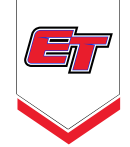

## **GOTSPORT FAQS**

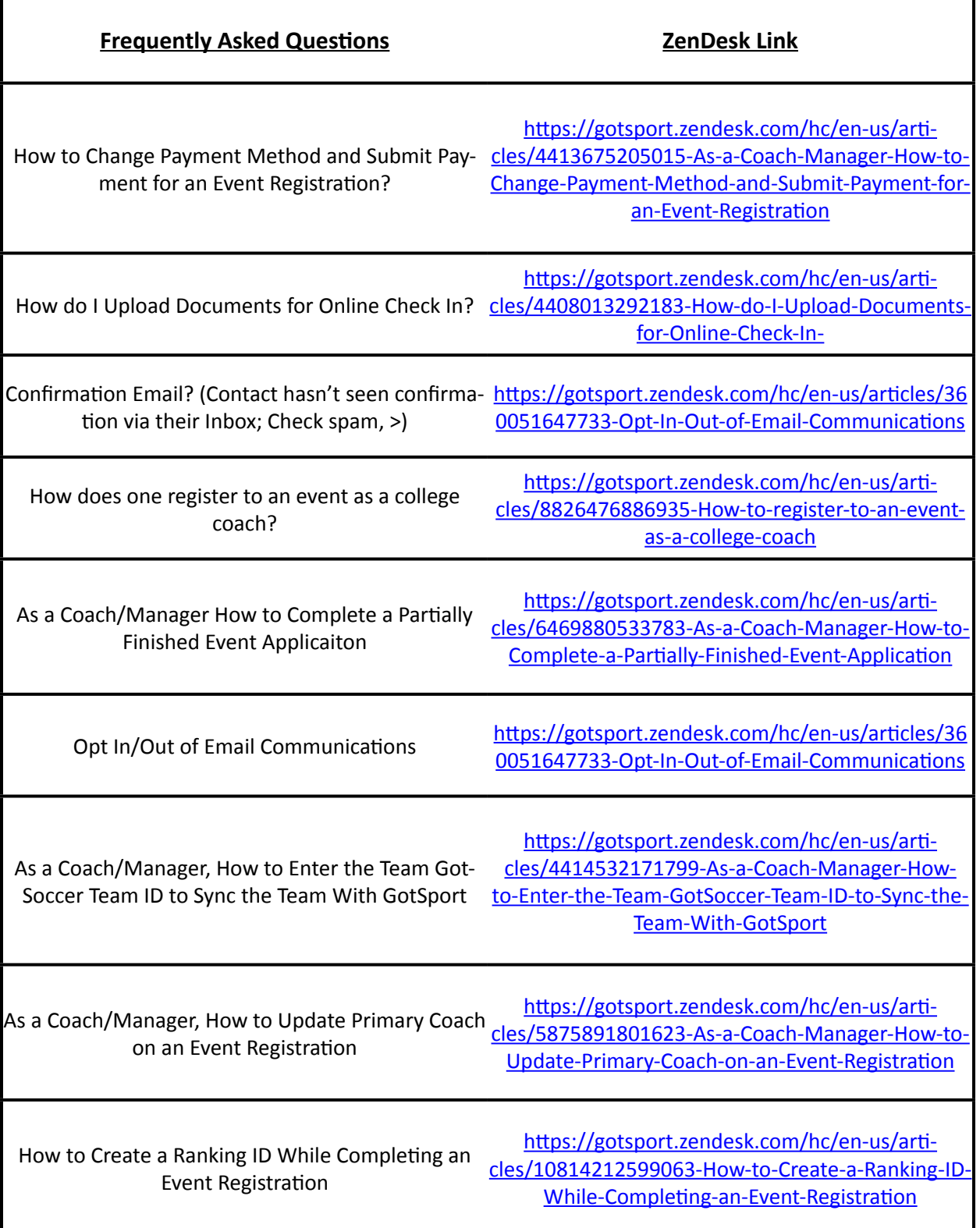

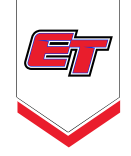

## **GOTSPORT FAQS**

Editing Team Registration Answers as a Coach or Manager

https://gotsport.zendesk.com/hc/en-us/articles/360062879513-Editing-Team-Registration-Answers-as-a-Coach-or-Manager

As a Coach/Manager, how to Remove a Player/ Coach From the Roster

[https://gotsport.zendesk.com/hc/en-us/arti](https://gotsport.zendesk.com/hc/en-us/articles/12127349295511-As-a-Coach-Manager-how-to-Remove-a-Player-Coach-From-the-Roster)[cles/12127349295511-As-a-Coach-Manager-how](https://gotsport.zendesk.com/hc/en-us/articles/12127349295511-As-a-Coach-Manager-how-to-Remove-a-Player-Coach-From-the-Roster)[to-Remove-a-Player-Coach-From-the-Roster](https://gotsport.zendesk.com/hc/en-us/articles/12127349295511-As-a-Coach-Manager-how-to-Remove-a-Player-Coach-From-the-Roster)